, tushu007.com

## <<Red Hat Linux >>

<<Red Hat Linux >>

- 13 ISBN 9787508417592
- 10 ISBN 7508417593

出版时间:2004-2

 $1 \quad (2004 \quad 2 \quad 1)$ 

Paul G.Sery

页数:387

字数:569000

PDF

http://www.tushu007.com

<<Red Hat Linux >>

and Hat also the set also the set also the set of the set also the set also the set also the set of the set also the set also the set of the set of the set of the set of the set of the set of the set of the set of the set

Linux

Red Hat Linux Red Hat Linux

 $\mathbf{Web}$ 

 $Linux$ 

, tushu007.com

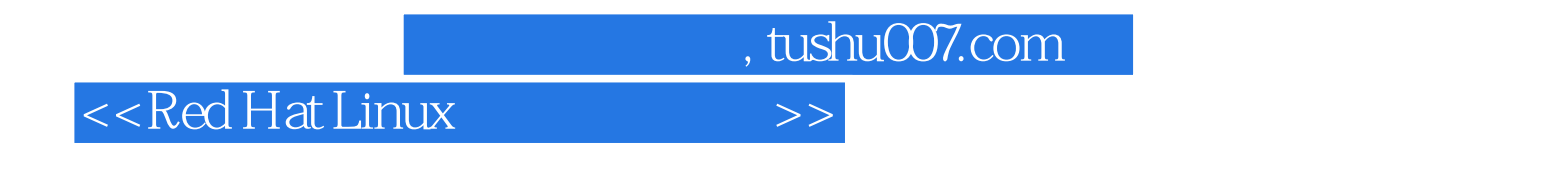

(Computer Science Research Institute)<br>ux Network Toolkit( Red Hat Linux ) Red Hat L Red Hat Linux Network Toolkit( Red Hat Linux

Paul G.Sery Saudia National Laboratories

## $,$  tushu007.com

## <<Red Hat Linux >>

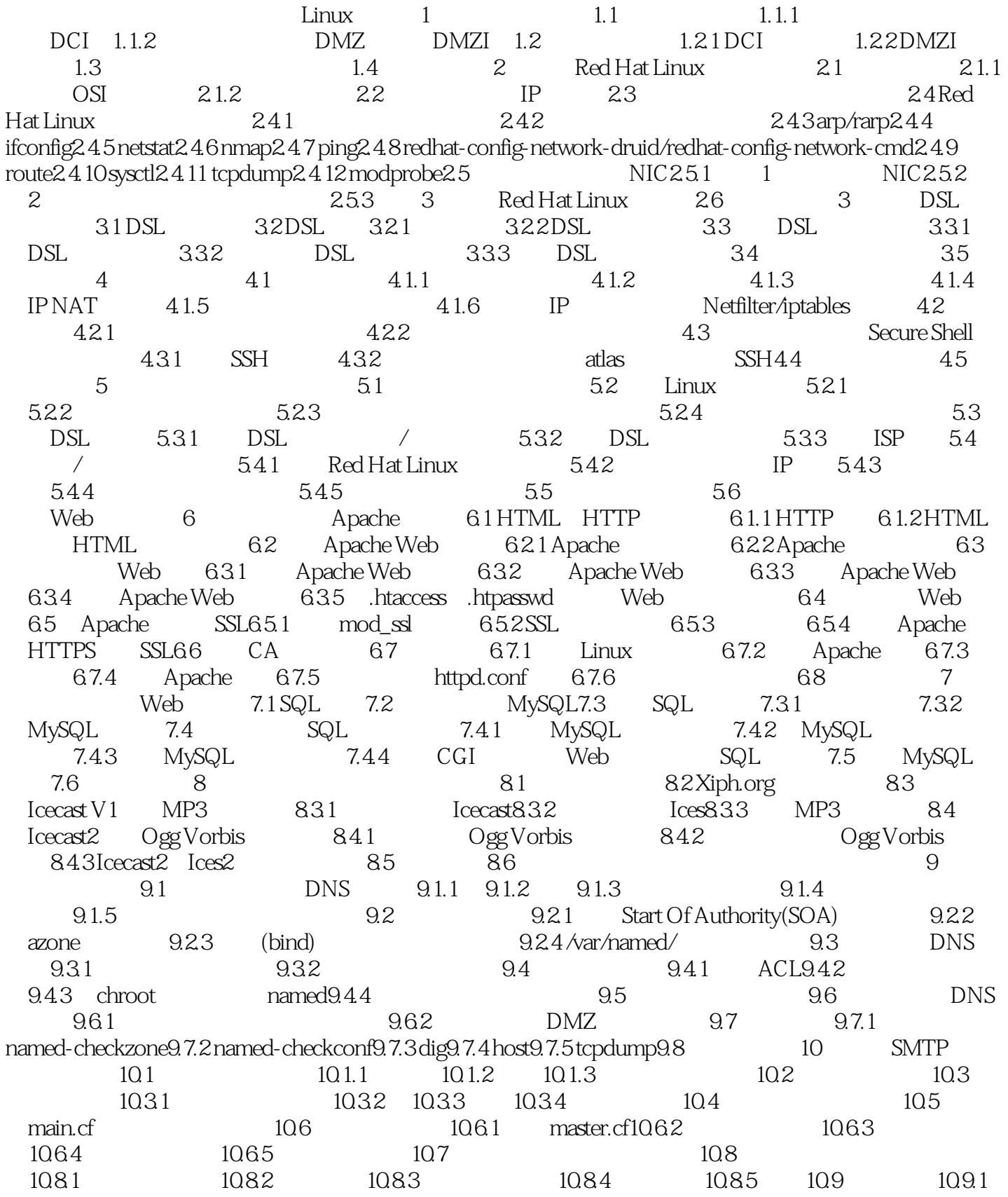

## <<Red Hat Linux

1: 10.9.2 2: 10.9.3 3: Postfix 10.9.4  $10.95 \t 4 \t DNS \t 10.96 \t 5$  $10.97 \qquad 6 \qquad 10.98 \qquad 7 \qquad 10.99$ 10.10 11 FTP11.1 FTP 11.2 Washington University FTP(WU-FTP) 11.2.1 WU-FTP11.2.2 WU-FTP/xinetd 11.2.3 ftpaccess 11.2.4 ftpconversions 11.3 Real FTP 11.4 Guest 11.5 11.5.1 11.5.2 11.5.2  $11.6$  WU-FTP  $11.61$   $11.62$   $Guest FTP$   $11.63$ Anonymous 11.7 12 Samba12.1 Samba $12.1$  smb.conf 12.1.2 smb.conf 12.1.3 smb.conf 12.2 Samba12.2.1 Samba 12.2.2 Samba 12.2.3 12.2.4 Linux Samba 12.2.5 12.26 Samba 12.2.7 Linux Samba 12.3 SWAT 12.4 12.5 Linux 13 13.1 AMANDA 13.2 AMANDA13.2.1 AMANDA 13.2.2 13.2.3 13.2.4 AMANDA实用工具简介13.3 使用AMANDA13.3.1 建立最小的备份系统13.3.2 建立简单的备份系统13.3.3  $13.4$   $13.5$   $14$  Linux  $14.1$   $14.2$ Ext3 14.3 RAID 14.3.1 RAID 14.3.2 RAID14.4 Linux 14.4.1 HA 14.4.2 HA 14.4.3 HA Linux 14.4.4  $Heartbeat14.5$  15  $15$  $15.2$   $15.3$   $15.4$   $15.5$   $15.6$   $16$  $16.1$   $16.2$   $16.3$   $16.4$ RedHat 16.5  $16.5$   $16.51$   $16.52$   $16.6$ 16.7 16.8 16.9 17 17.1 17.1.1  $17.1.2$  17.1.3 Linux  $17.1.4$ 17.1.5 Bastille Linux 17.1.6 17.1.7 17.1.8 PAM 17.1.9 17.1.10 17.1.11 17.1.12 17.1.13 17.1.14 inetd/xinetd 17.1.15 17.1.16Apache 17.1.17 BIND(DNS) 17.1.18 FTP 17.1.19 sendmail 17.1.20 17.1.21 17.1.21 PSAD 17.2 18 18 18.1 18.2 18.2.1 18.2.2 18.3 18.3.1 18.3.2 IP  $1833$   $1834$   $184$   $1841$   $1842$  / 18.4.3 DMZ18.4.4 18.4.5 18.5 ID 18.6 18.6.1  $1862 - 1863 - 1863 - 1864$  18.7 NIDS-Snort18.7.1 ( 1.8.6)18.7.2 Snort 18.8 to the 18.8 to the 18.8 to the 18.8 to the 18.8 to the 18.8 to the 1  $19$  19.1  $19.1$   $19.2$   $19.2.1$   $19.2.2$ 19.2.3 19.2.4 syslog19.3 19.3.1 19.3.2 19.3.2 19.4 19.4.1 19.4.2 19.4.3 egrep— 19.4.4 19.4.5  $19.5$  19.5.1  $19.5.1$   $19.5.2$   $19.6$ A www.wiley.com B B C

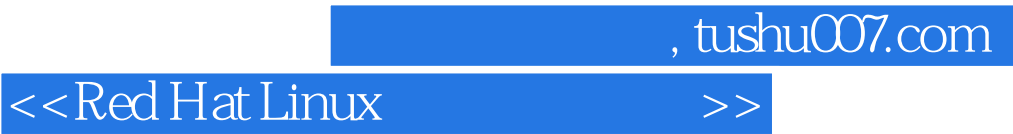

本站所提供下载的PDF图书仅提供预览和简介,请支持正版图书。

更多资源请访问:http://www.tushu007.com